# **МИНИСТЕРСТВО ОБРАЗОВАНИЯ КРАСНОЯРСКОГО КРАЯ КГБПОУ «КАНСКИЙ ПОЛИТЕХНИЧЕСКИЙ КОЛЛЕДЖ»**

### **РАССМОТРЕНО**

на заседании ЦМК экономических и правовых дисциплин протокол № 10 от «07» 06 2022 г.  $O(\frac{U}{V})$  O.B. Muxeena

#### **УТВЕРЖДАЮ**

заместитель директора по учебной работе

 $\mu\alpha$  /P.H.IIIевелева

«Of» 06 2022 г.

УТВЕРЖДАЮ

заместитель директора по учебнопроизводственной работе /О.С.Перепечко/  $\frac{1}{20}$  06 202 r.

### **РАБОЧАЯ ПРОГРАММА**

### **по профессиональному модулю ПМ.05 Организация и управление**

#### **предпринимательской деятельностью в сфере**

#### **земельно-имущественных отношений**

**для специальности 21.02.05 Земельно- имущественные отношения**

**РП.00479926. 21.02.05.22**

Рабочая программа профессионального модуля ПМ.05 Организация и управление предпринимательской деятельностью в сфере земельно-имущественных отношений разработана для специальности 21.02.05 Земельно-имущественные отношения на основе Федерального государственного образовательного стандарта среднего профессионального образования

Организация разработчик: КГБПОУ «Канский политехнический колледж» Разработчик: Михеева О.В., преподаватель

## **СОДЕРЖАНИЕ**

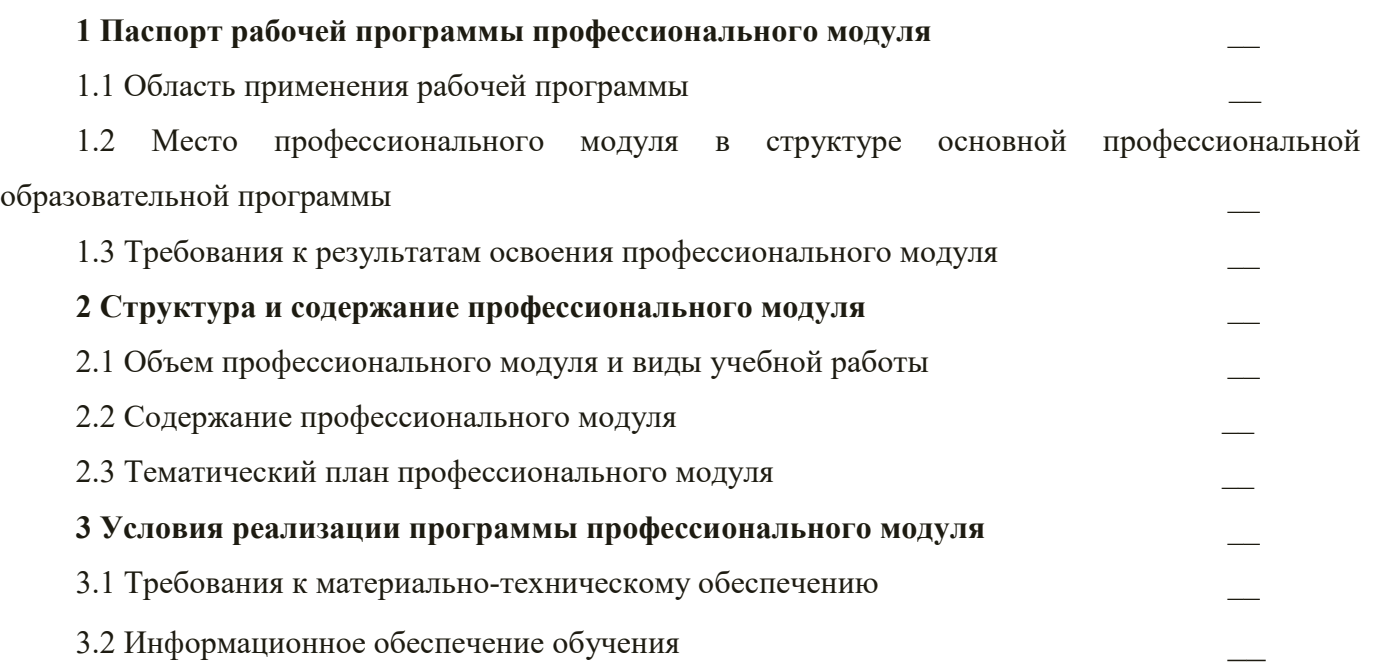

# **1 ПАСПОРТ РАБОЧЕЙ ПРОГРАММЫ ПРОФЕССИОНАЛЬНОГО МОДУЛЯ**

### **1.1 Область применения рабочей программы**

Рабочая программа профессионального модуля ПМ. 05 Организация и управление предпринимательской деятельностью в сфере земельно-имущественных отношений является частью основной профессиональной образовательной программы и разработана на основании требований ФГОС СПО для специальности 21.02.05 Земельно- имущественные отношения.

## **1.2 Место профессионального модуля в структуре основной профессиональной образовательной программы**

Профессиональный модуль ПМ. 05 Организация и управление предпринимательской деятельностью в сфере земельно-имущественных отношений входит в профессиональный цикл.

#### **1.3. Требования к результатам освоения профессионального модуля**

Освоение содержания профессионального модуля ПМ. 05 Организация и управление предпринимательской деятельностью в сфере земельно-имущественных отношений обеспечивает достижение студентами следующих результатов:

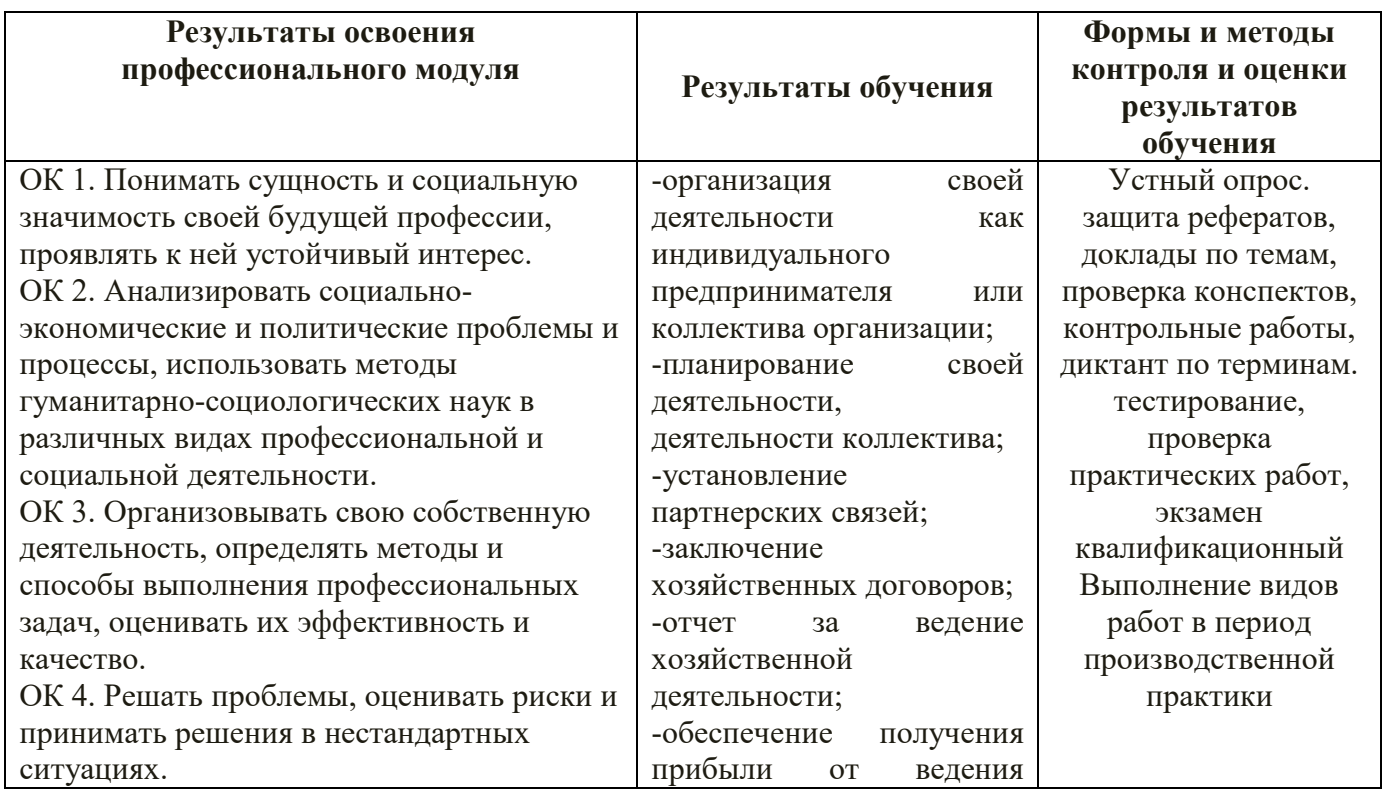

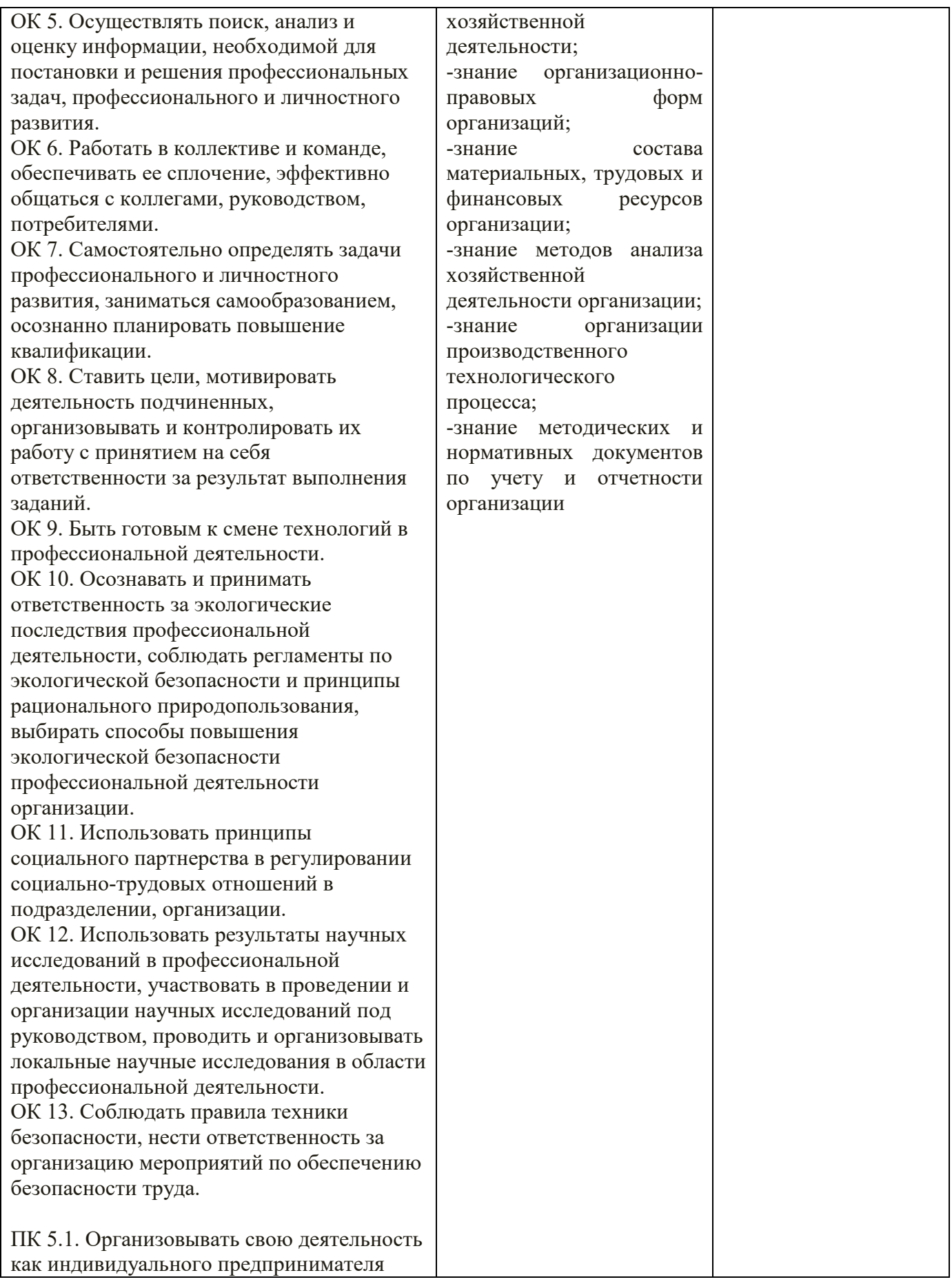

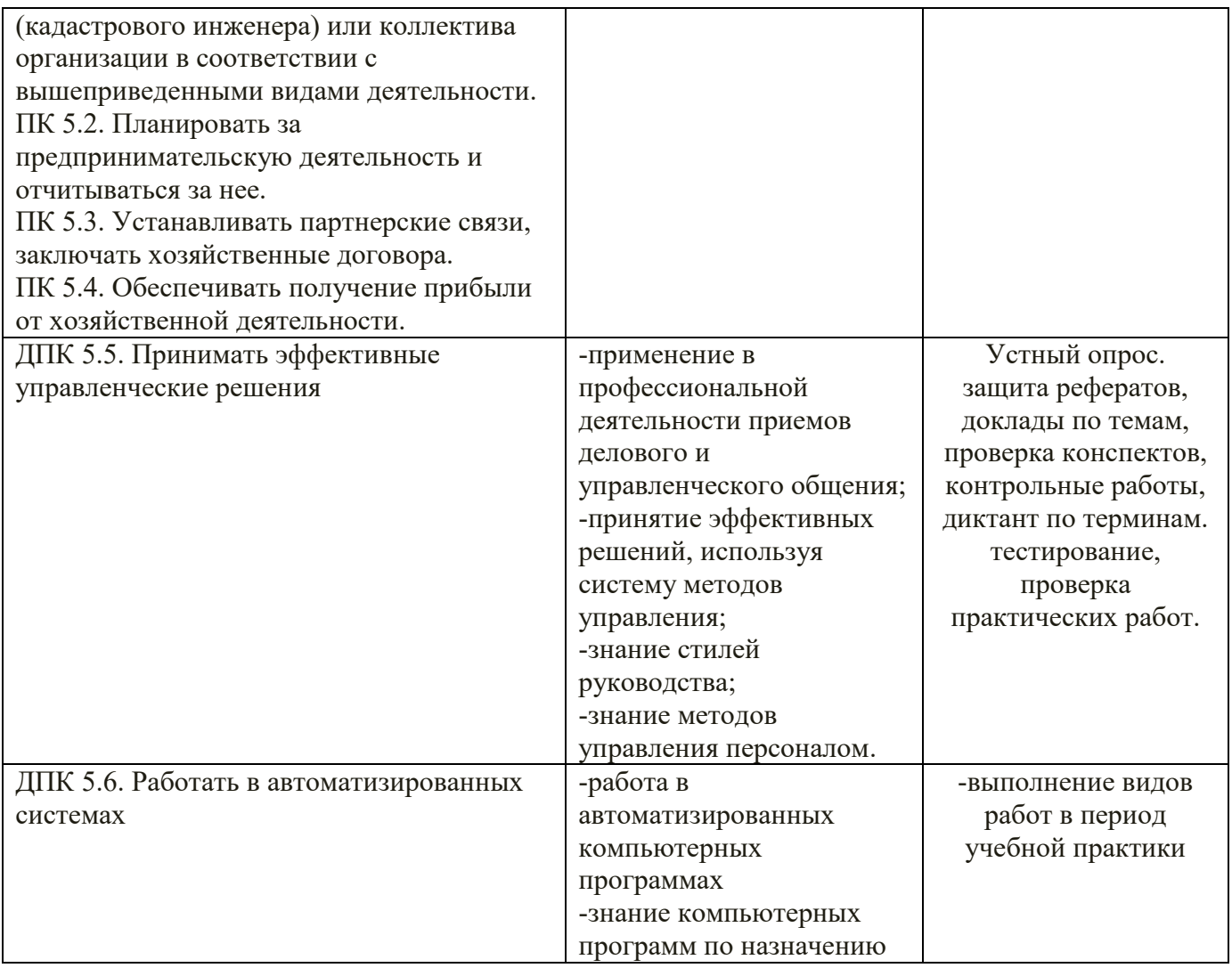

## **2 СТРУКТУРА И СОДЕРЖАНИЕ ПРОФЕССИОНАЛЬНОГО МОДУЛЯ**

### **2.1 Объем профессионального модуля и виды учебной работы**

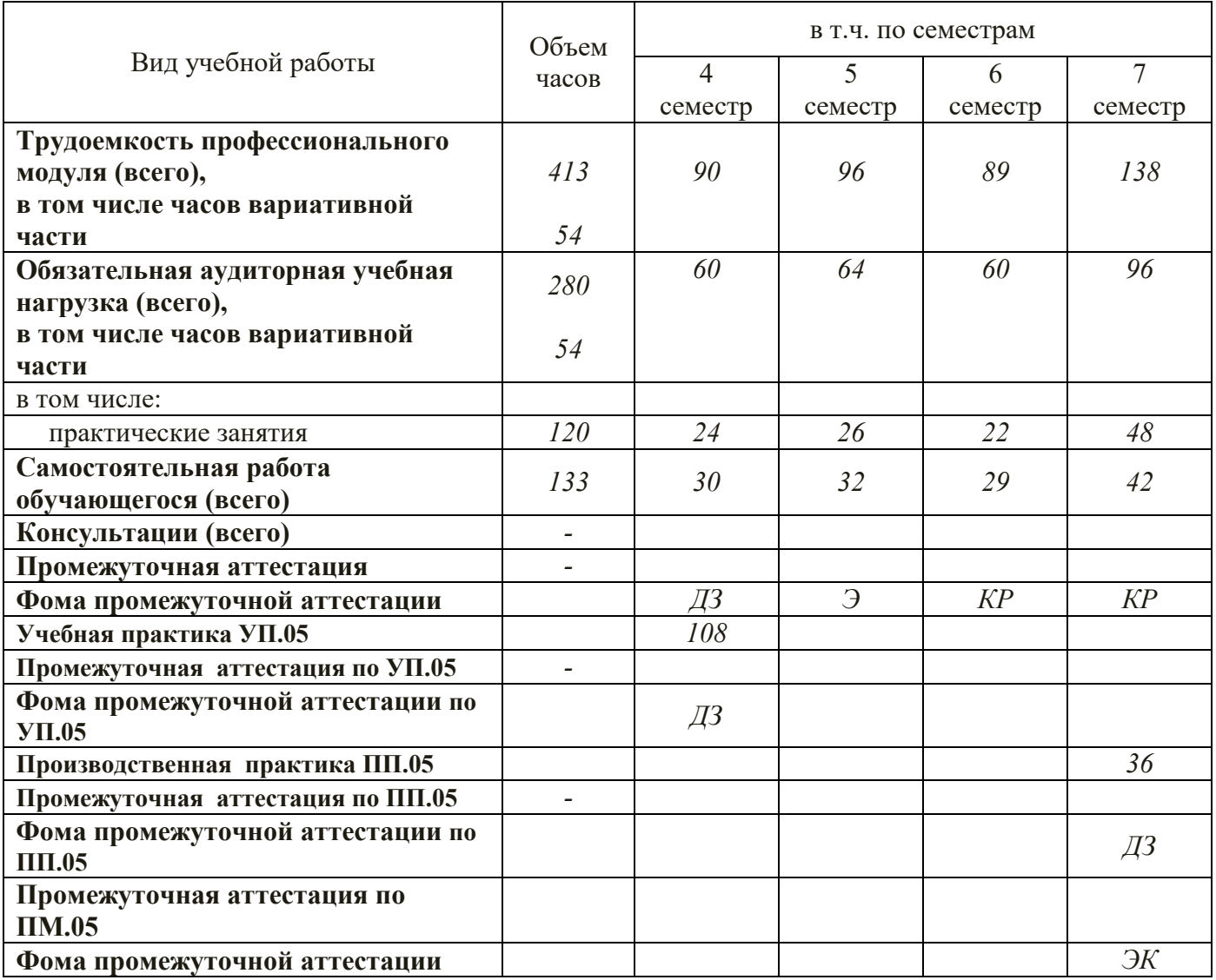

## **2.2 Содержание профессионального модуля ПМ. 05 Организация и управление предпринимательской деятельностью в сфере**

#### **земельно-имущественных отношений**

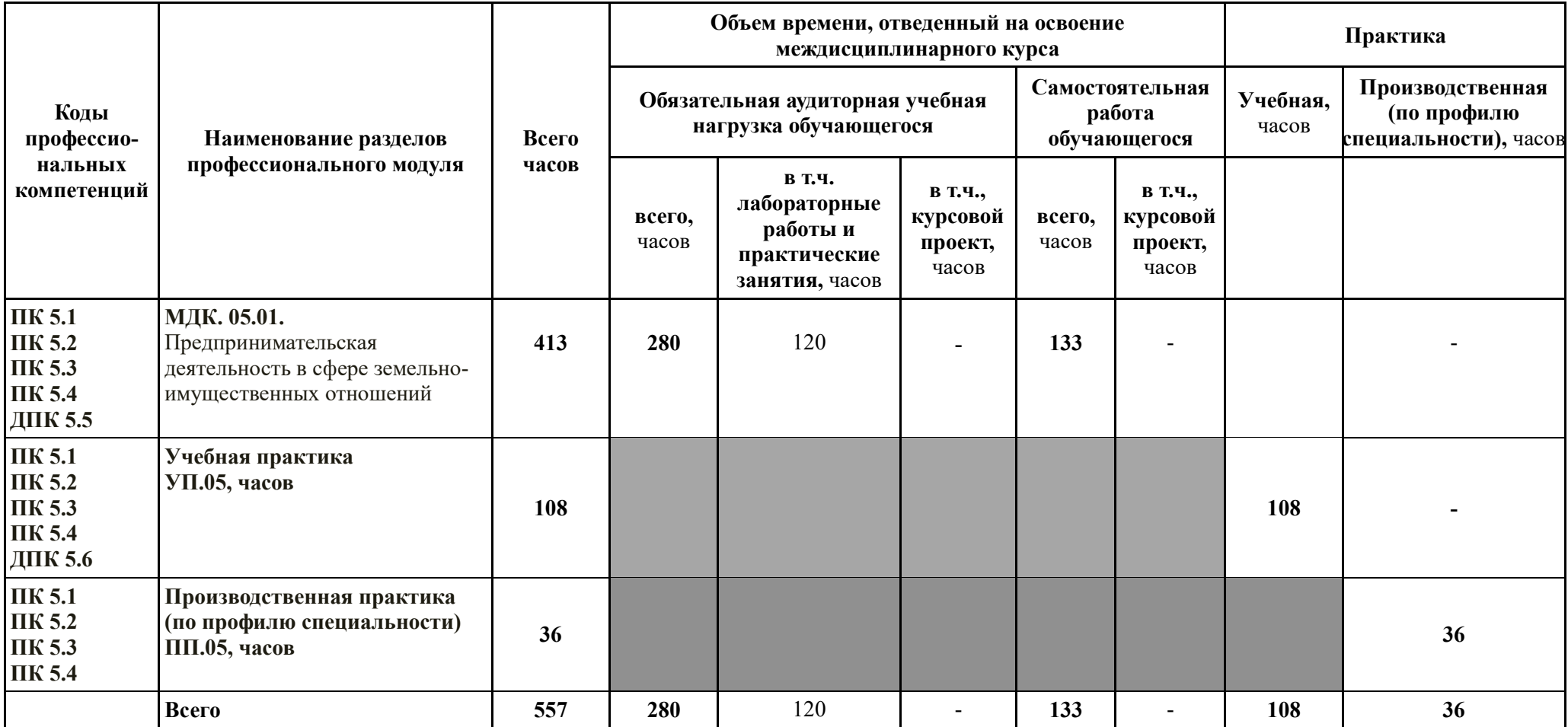

### **2.3 Тематический план профессионального модуля** ПМ. 05 Организация и управление предпринимательской деятельностью в сфере земельно-имущественных отношений

 *наименование профессионального модуля*

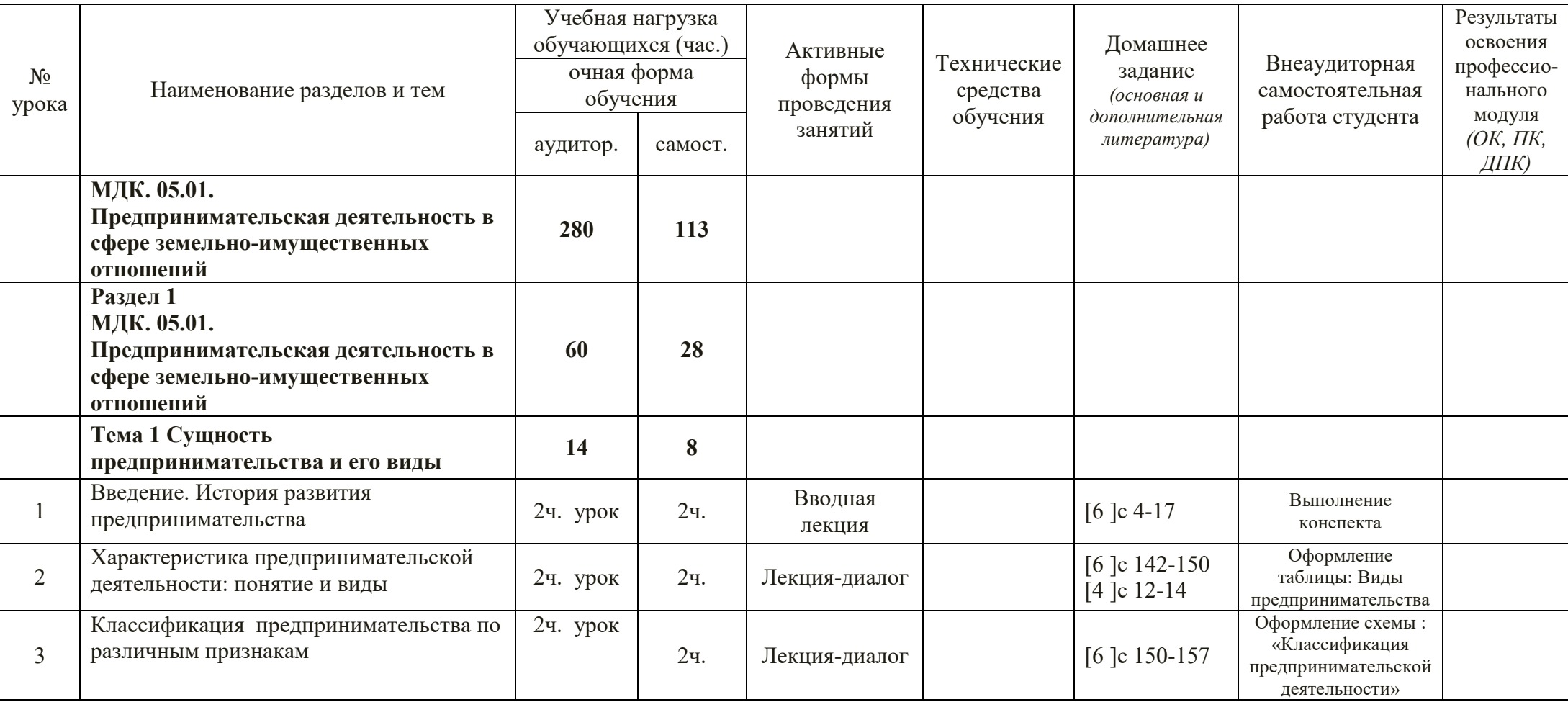

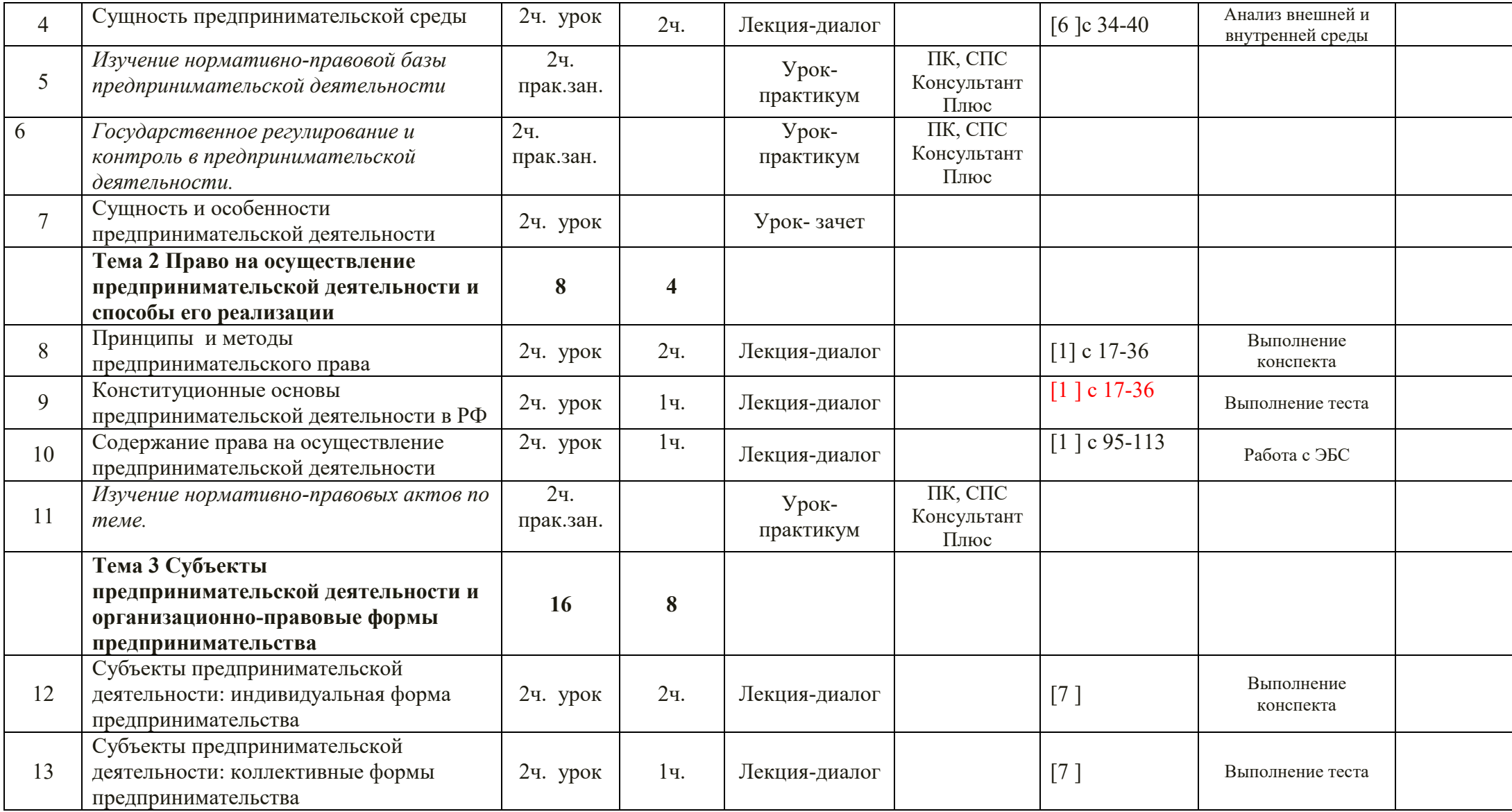

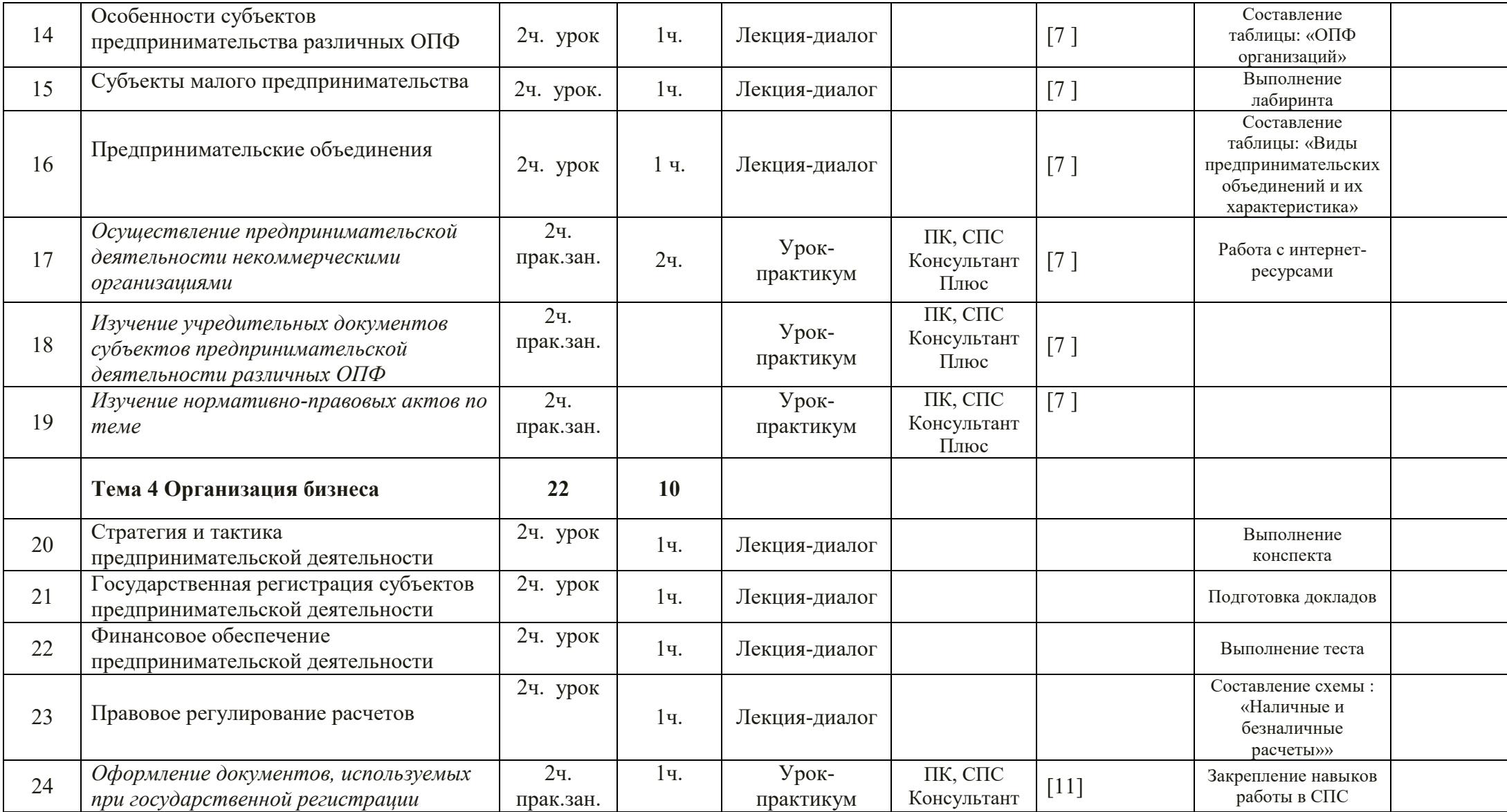

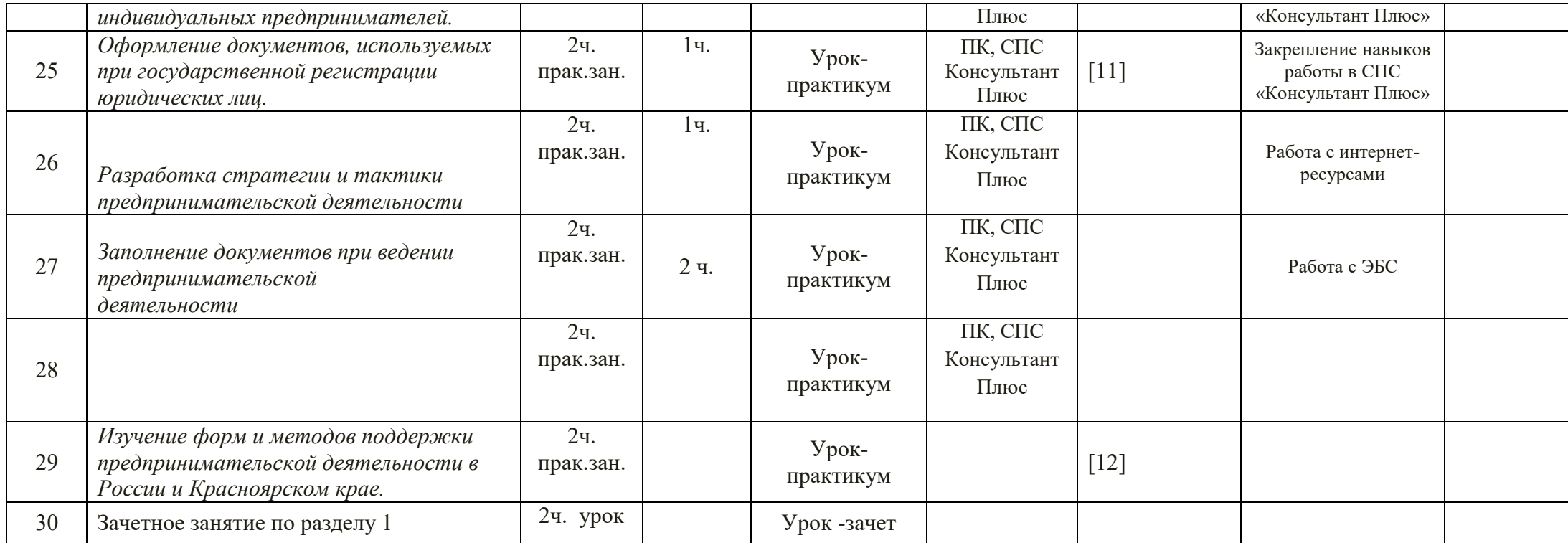

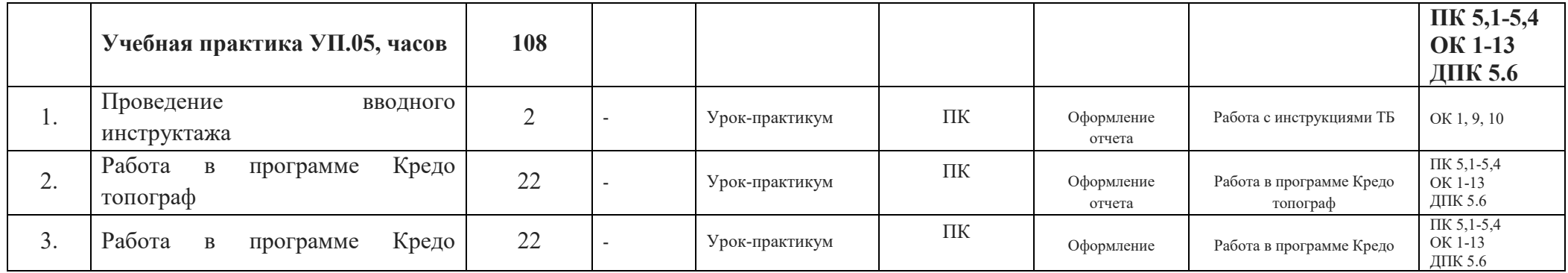

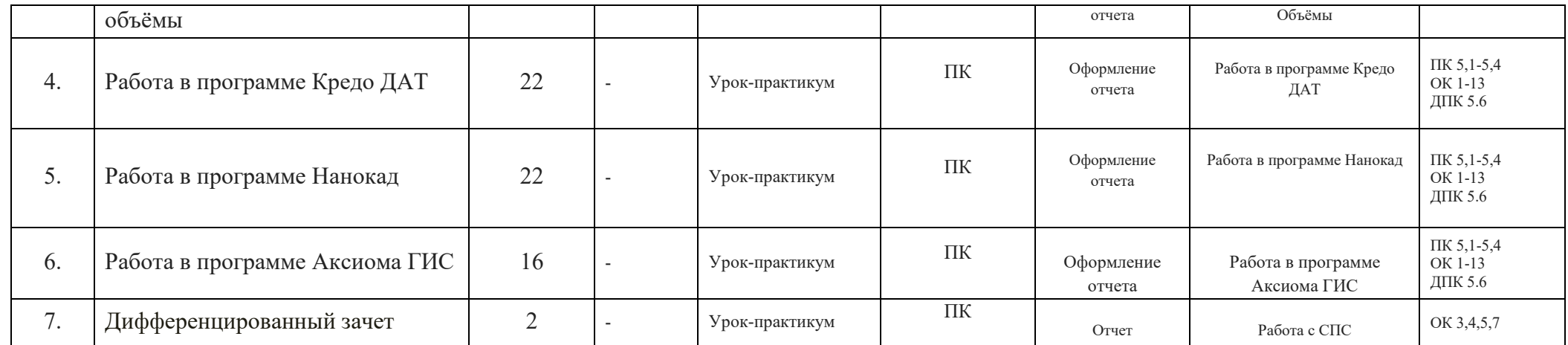

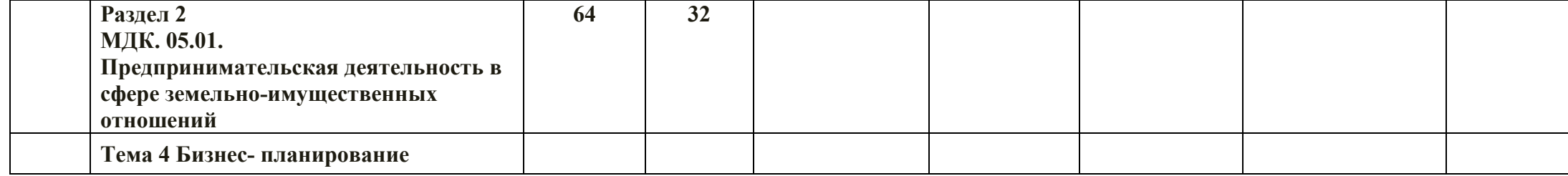

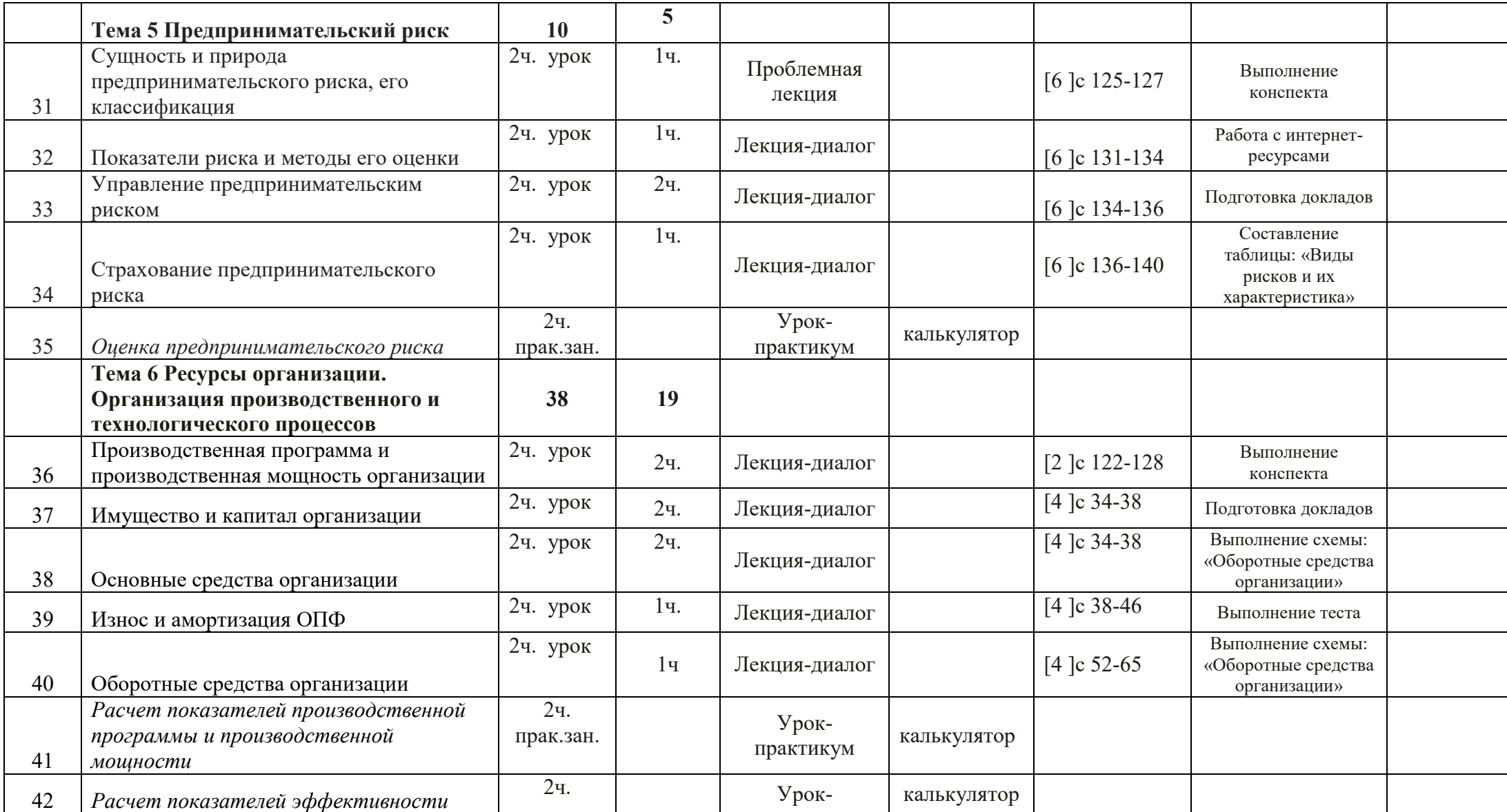

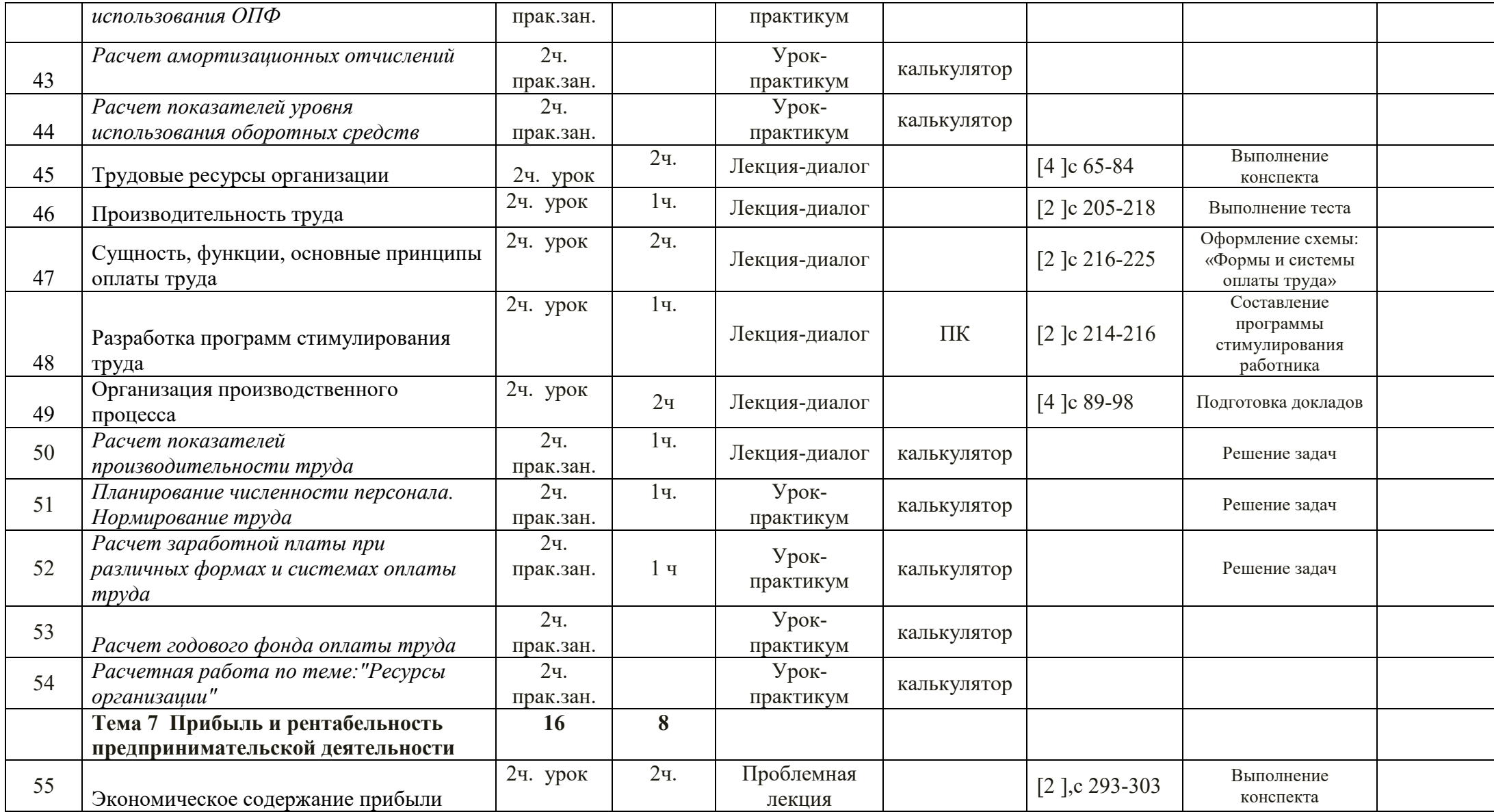

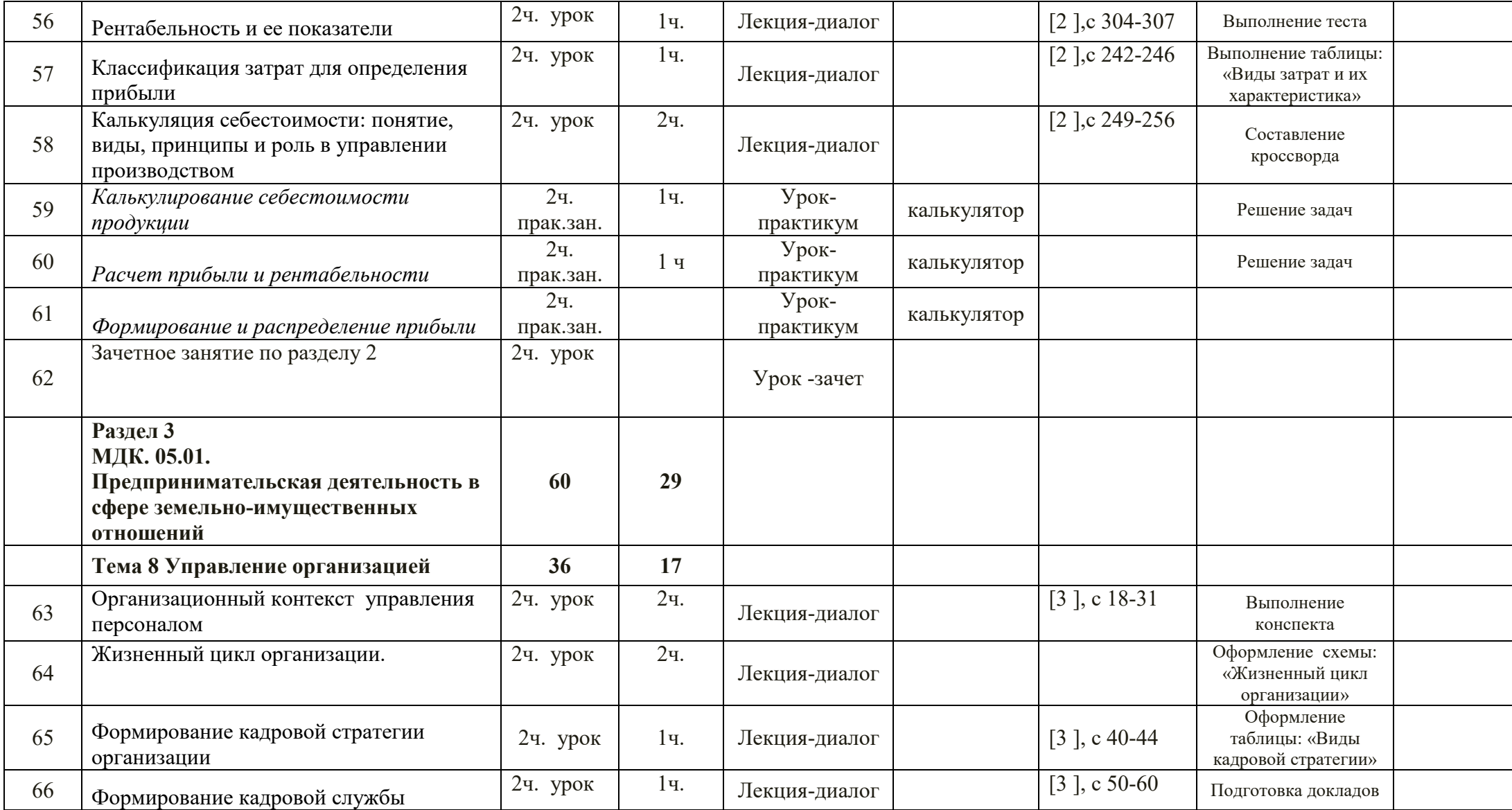

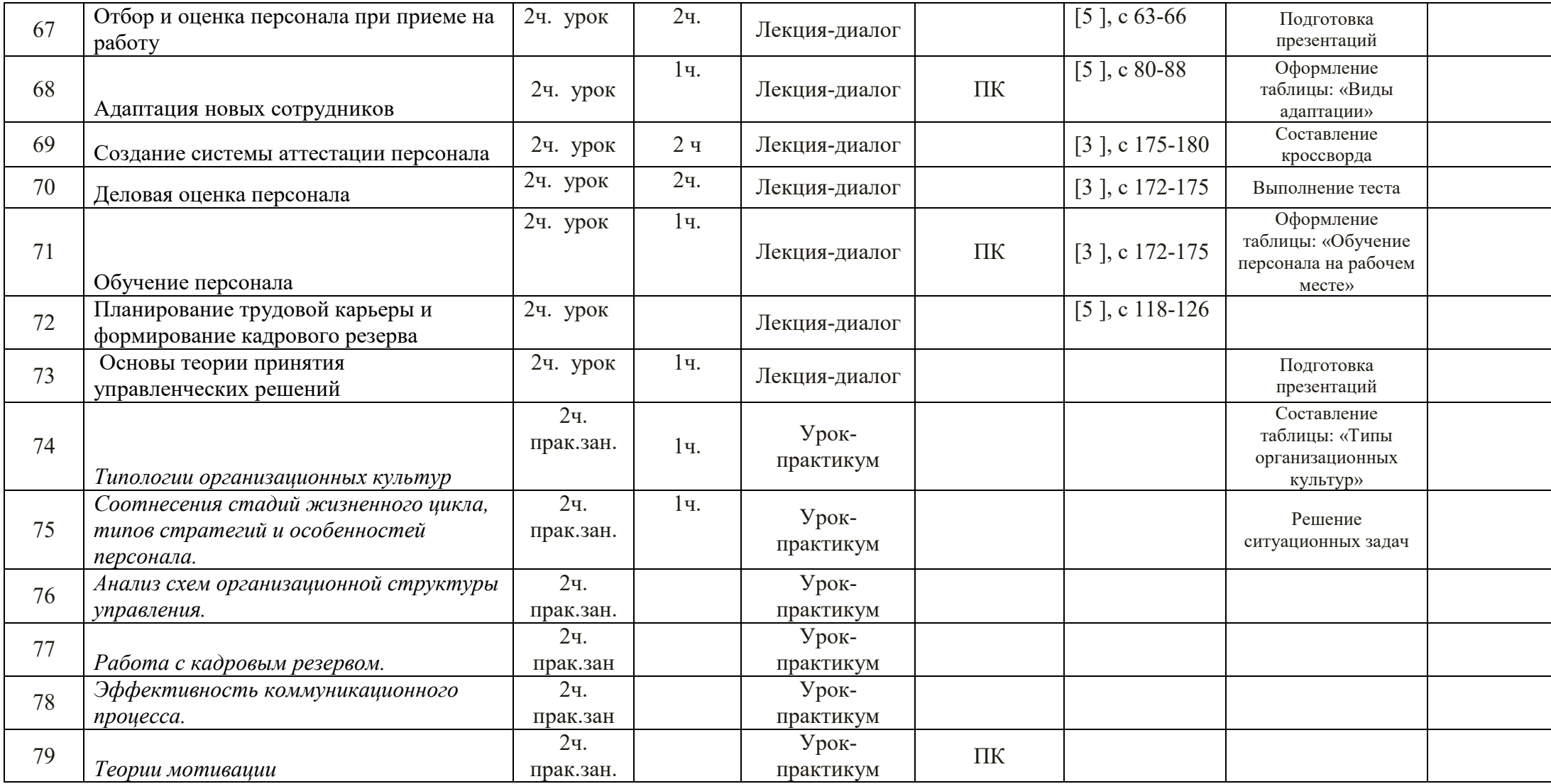

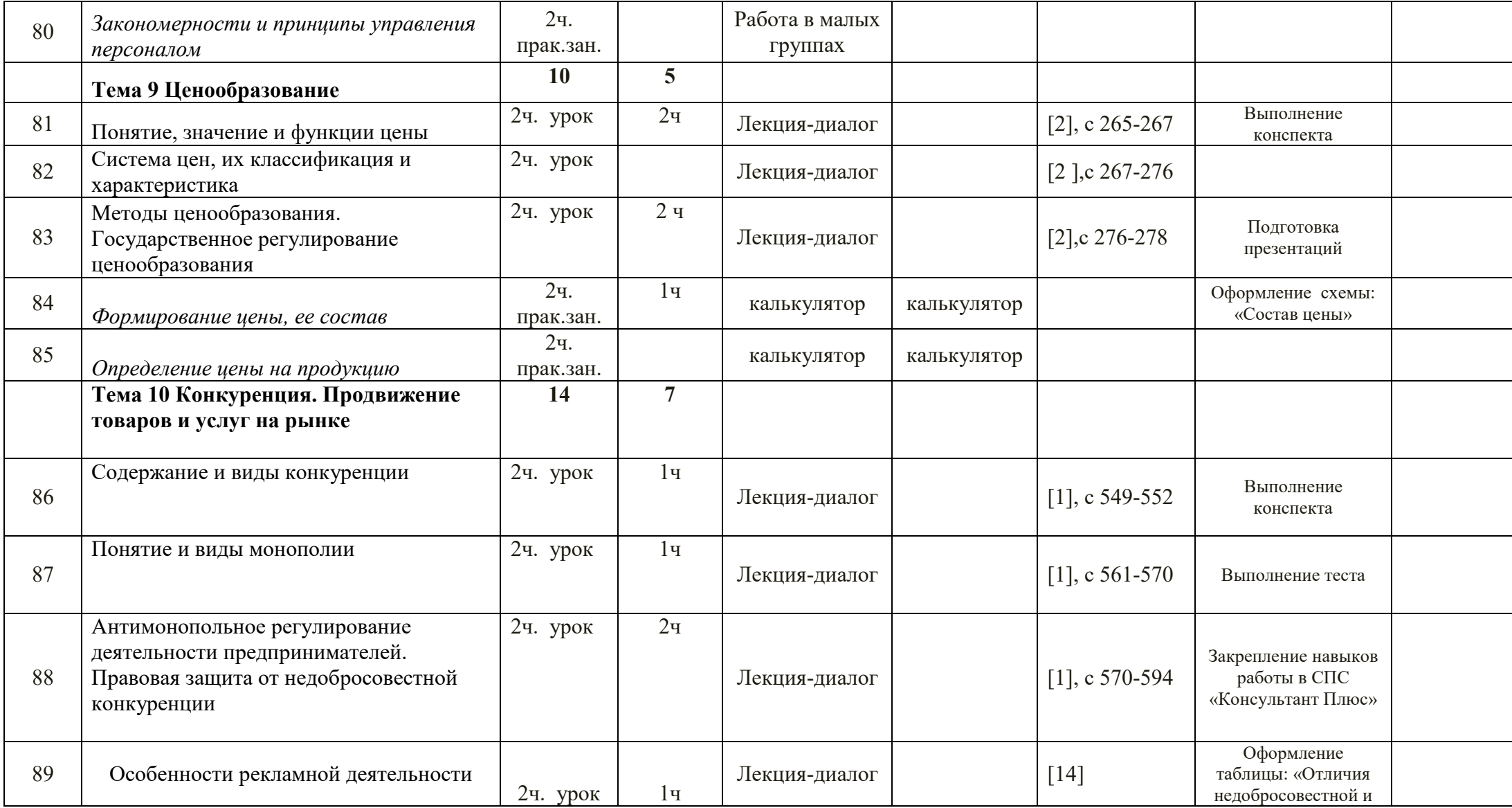

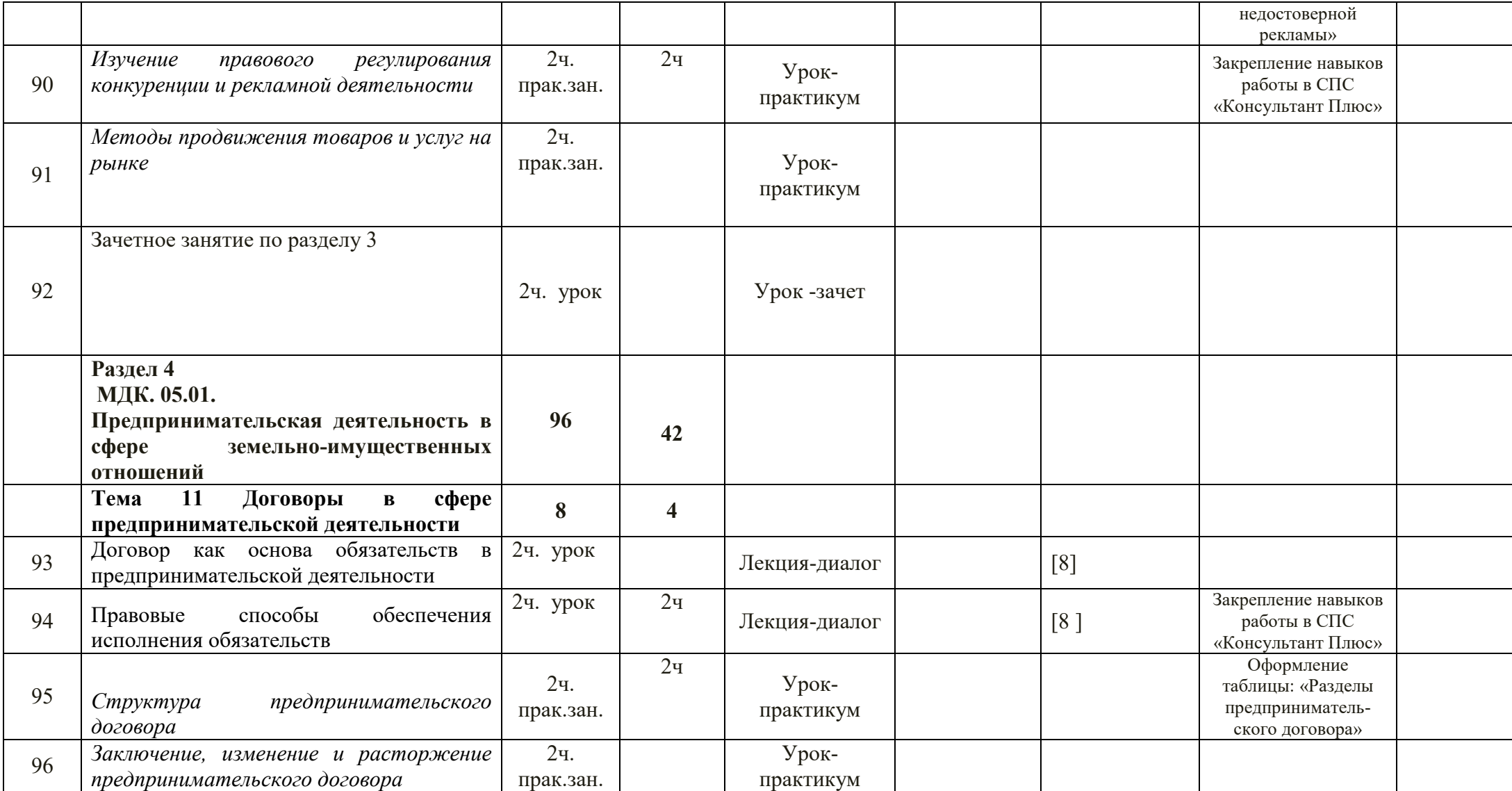

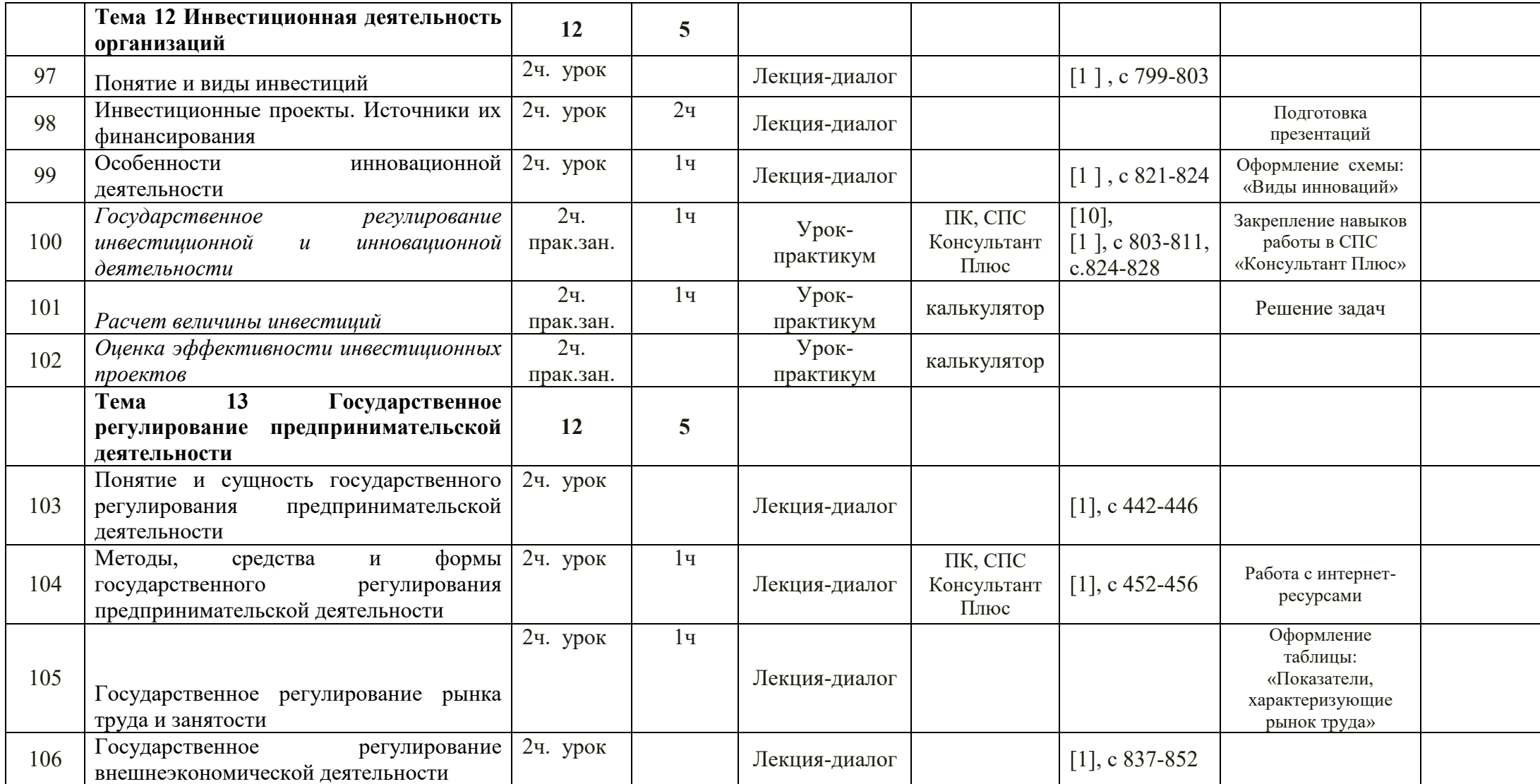

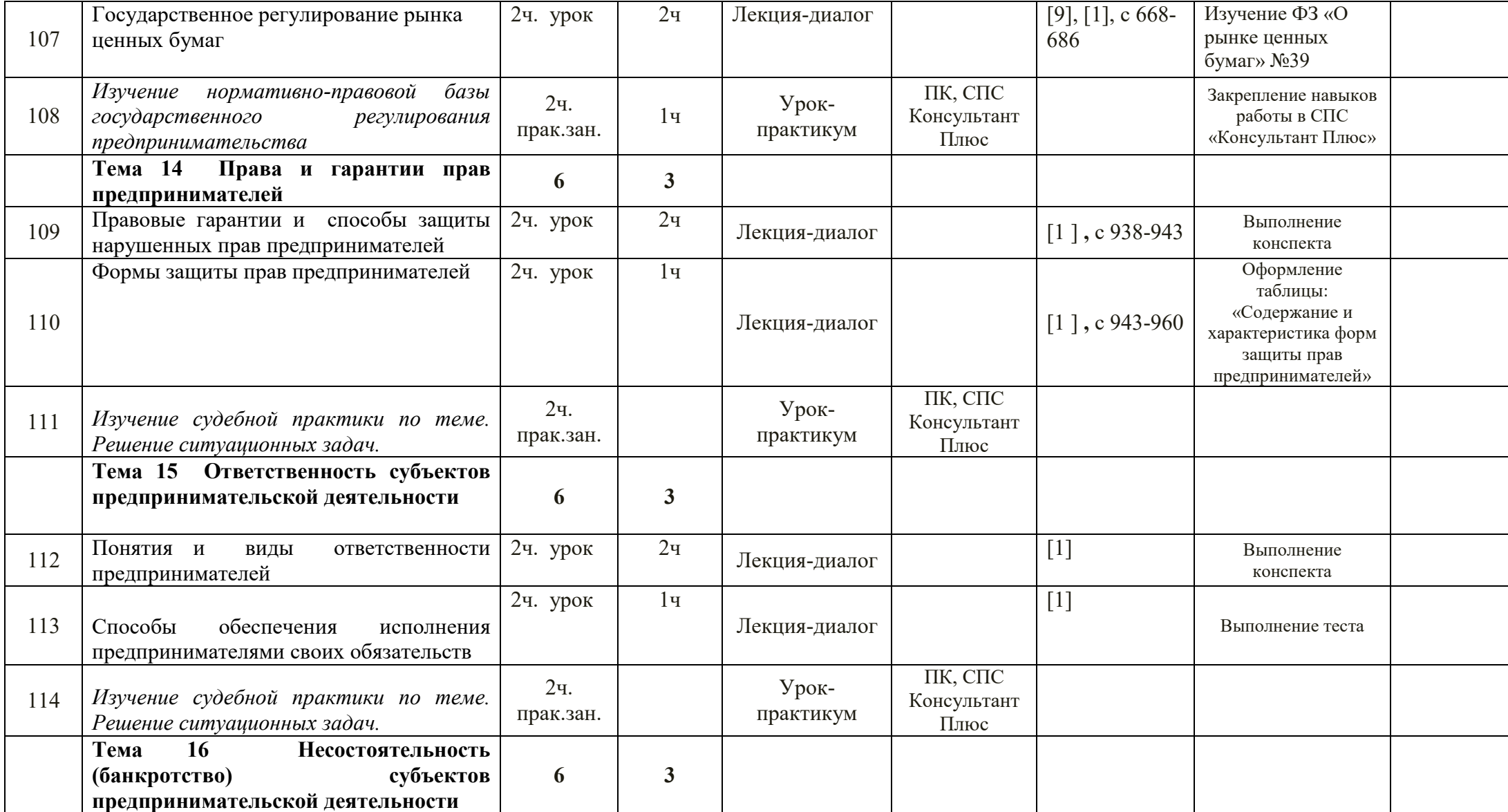

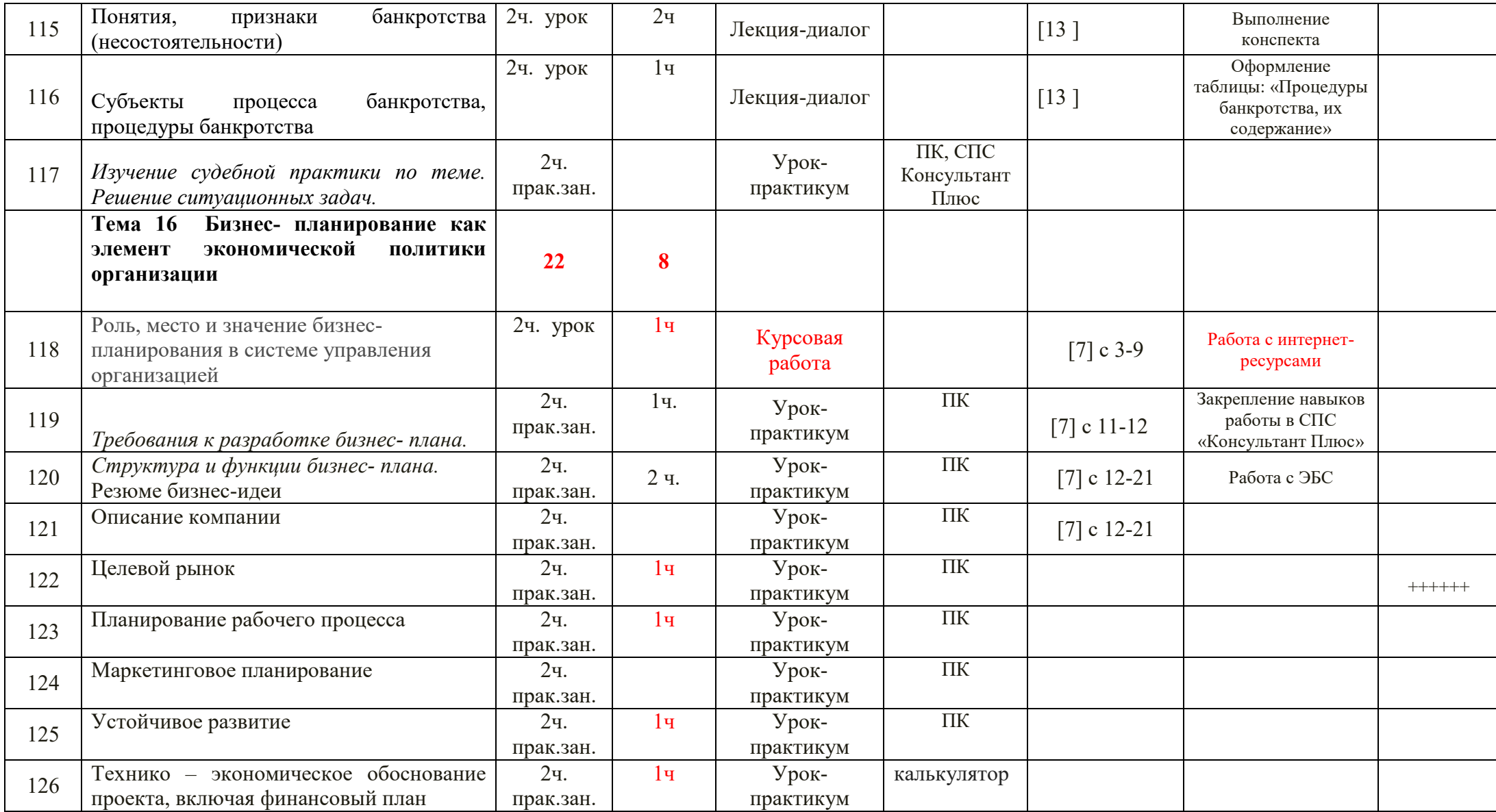

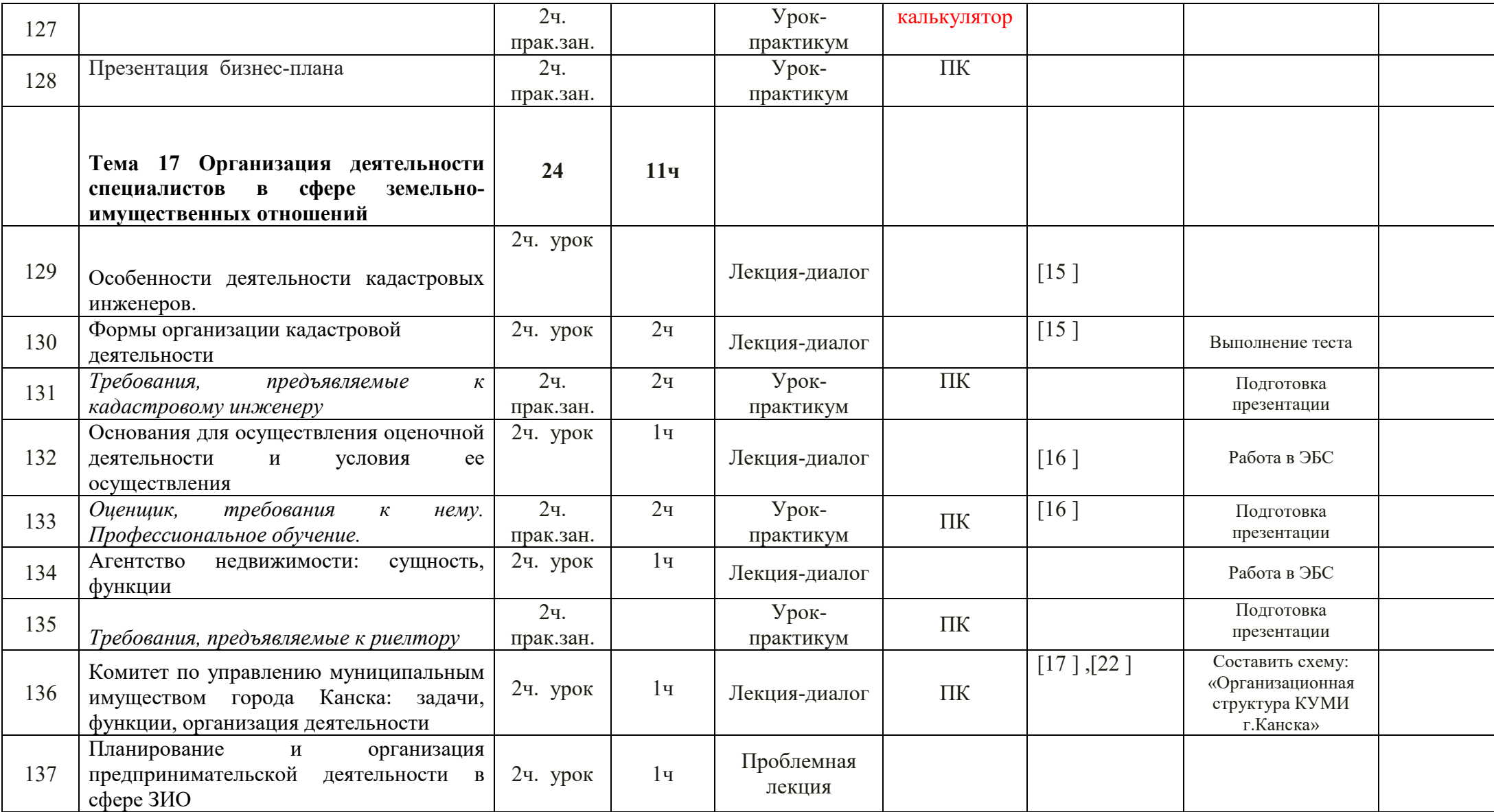

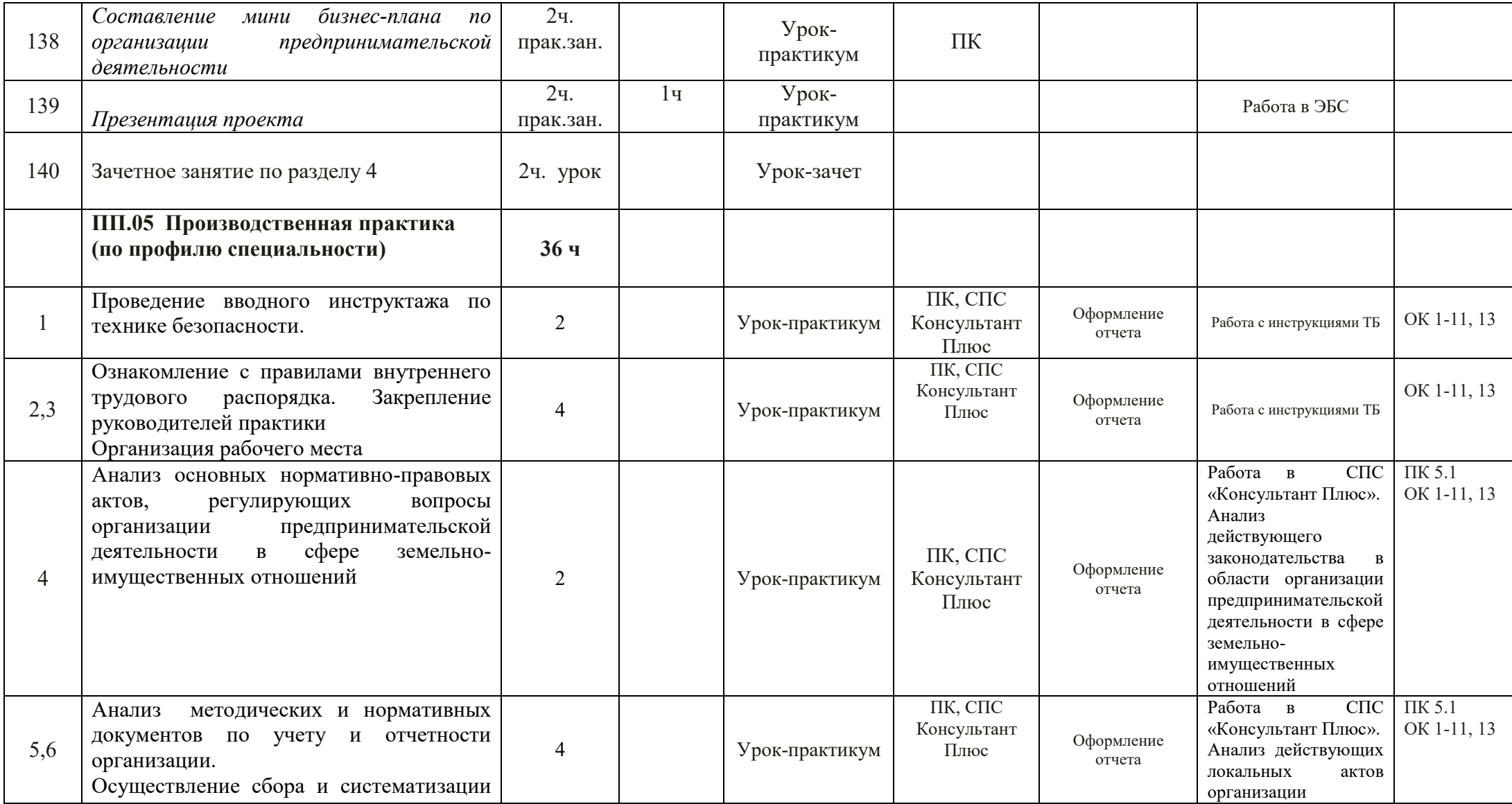

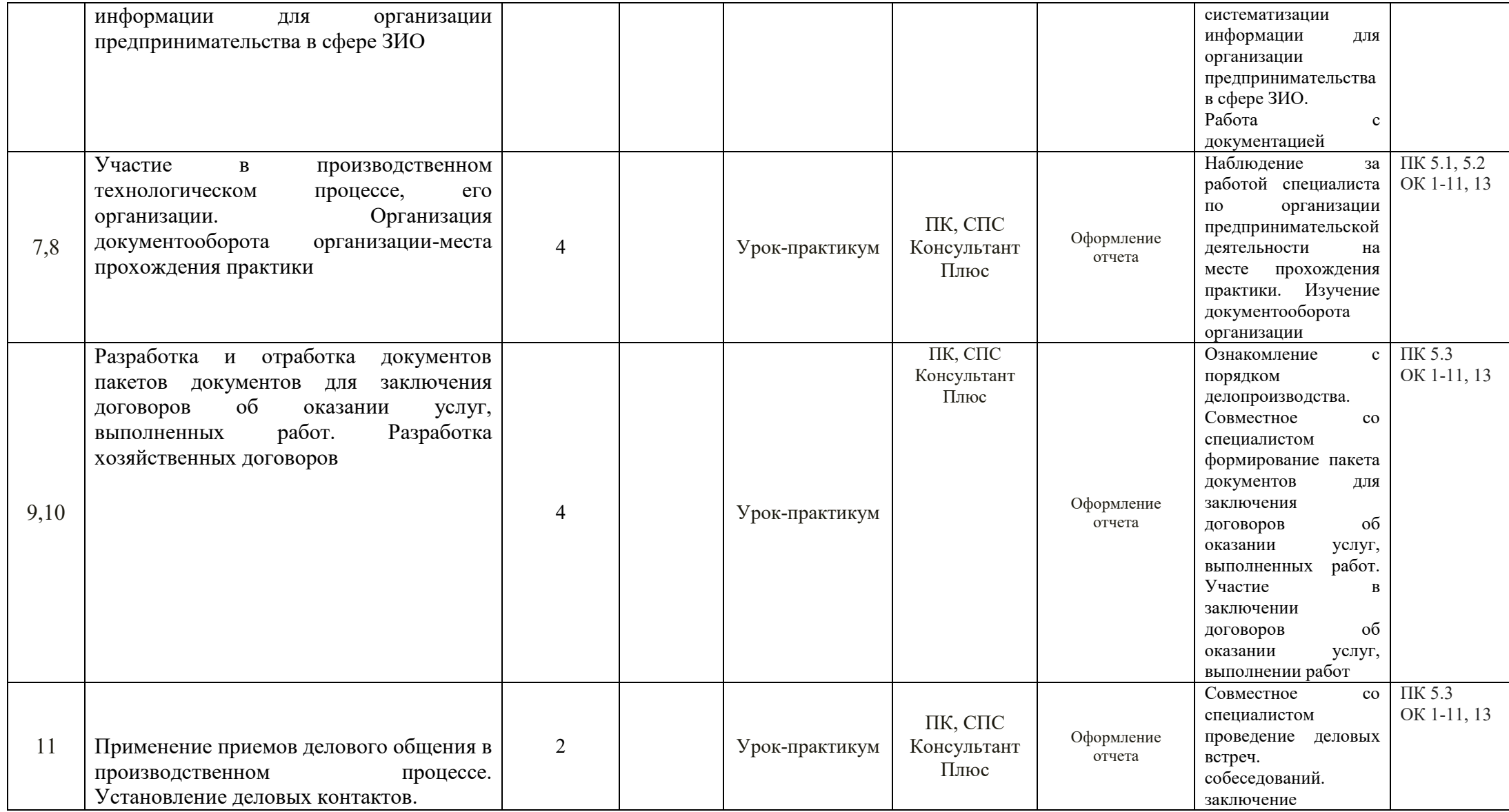

26

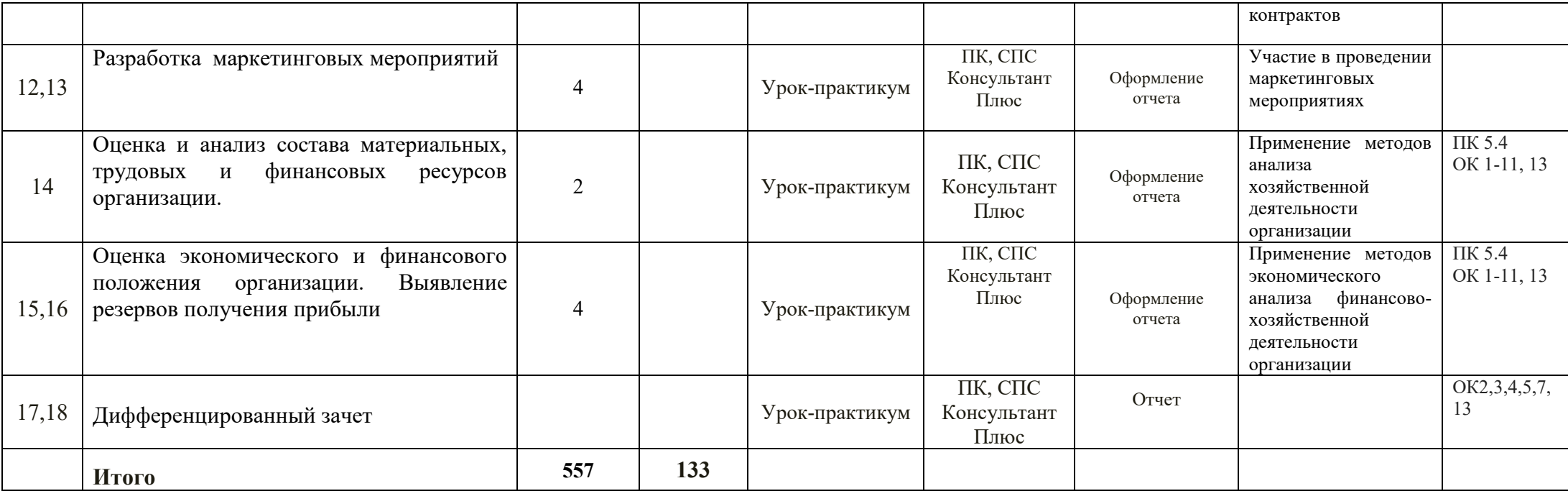

## **3 УСЛОВИЯ РЕАЛИЗАЦИИ ПРОГРАММЫ ПРОФЕССИОНАЛЬНОГО МОДУЛЯ**

#### **3.1 Требования к материально-техническому обеспечению**

Реализация профессионального модуля требует наличия учебного кабинета Междисциплинарных курсов.

Оборудование учебного кабинета:

- место преподавателя; доска учебная;

-посадочные места студентов (по количеству обучающихся) (16 столов/27 стулья); -плакаты, стенды.

Базой учебной практики является лаборатория Компьютеризации профессиональной деятельности.

Оборудование лаборатории:

-столы компьютерные (8 шт.);стулья компьютерные (16шт.);

- персональные компьютеры на 8 обучающихся, МФУ;

-локальная вычислительная сеть с выходом в Интернет;

-программное обеспечение общего и профессионального назначения;

- СПС Консультант Плюс.

Базой производственной практики является:

- Департамент муниципального имущества и земельных отношений по Красноярскому краю;

- Межмуниципальный Канский отдел управления Росреестра по Красноярскому краю;

- Филиал Федерального государственного бюджетного учреждения «Федеральная кадастровая палата Федеральной службы государственной регистрации, кадастра и картографии» по Красноярскому краю;

- риэлтерские фирмы, центры недвижимости,

- другие предприятия в сфере земельно-кадастровой деятельности, имеющие необходимые материально-технические условия.

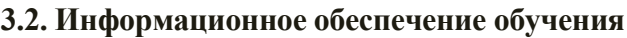

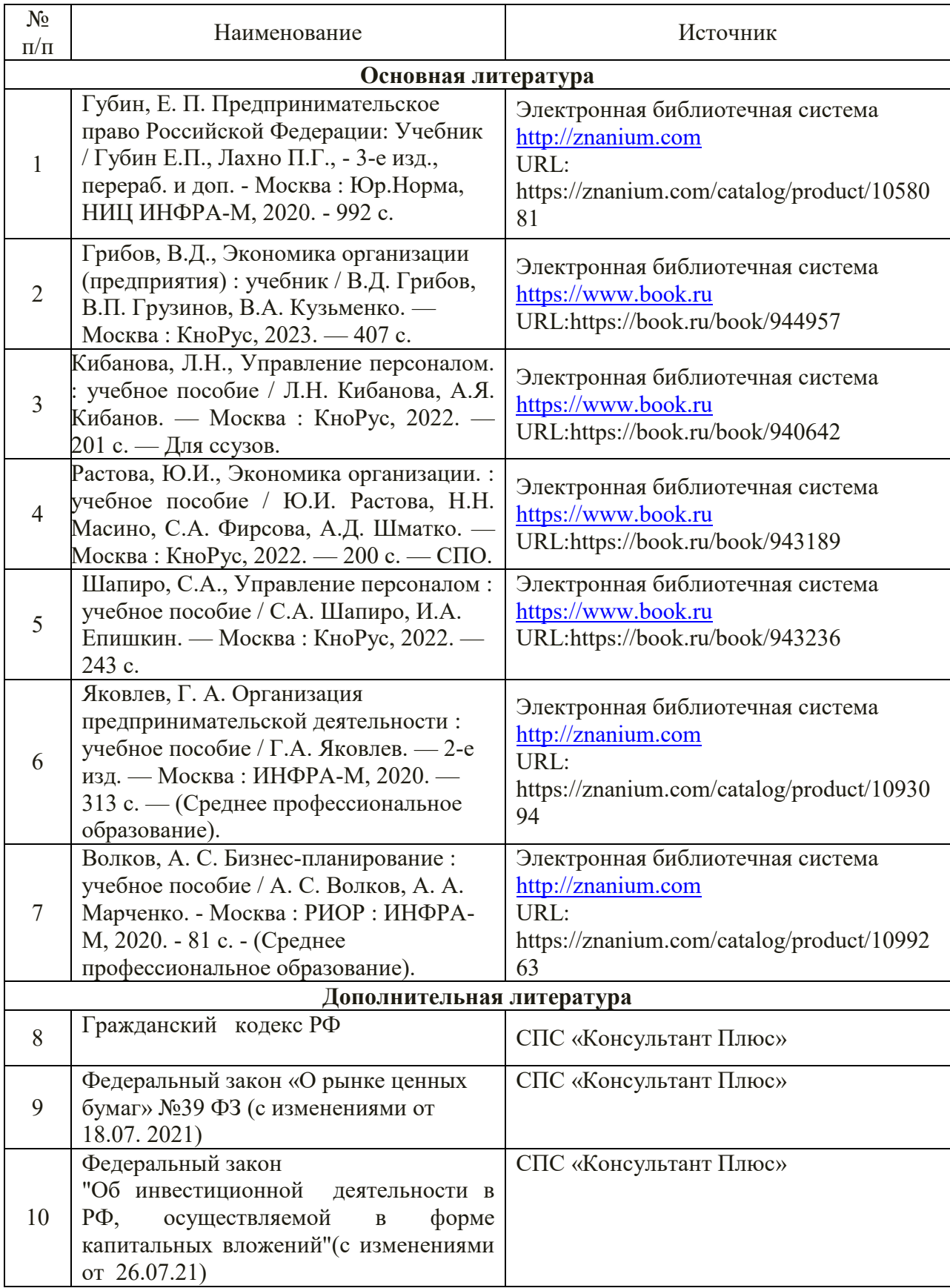

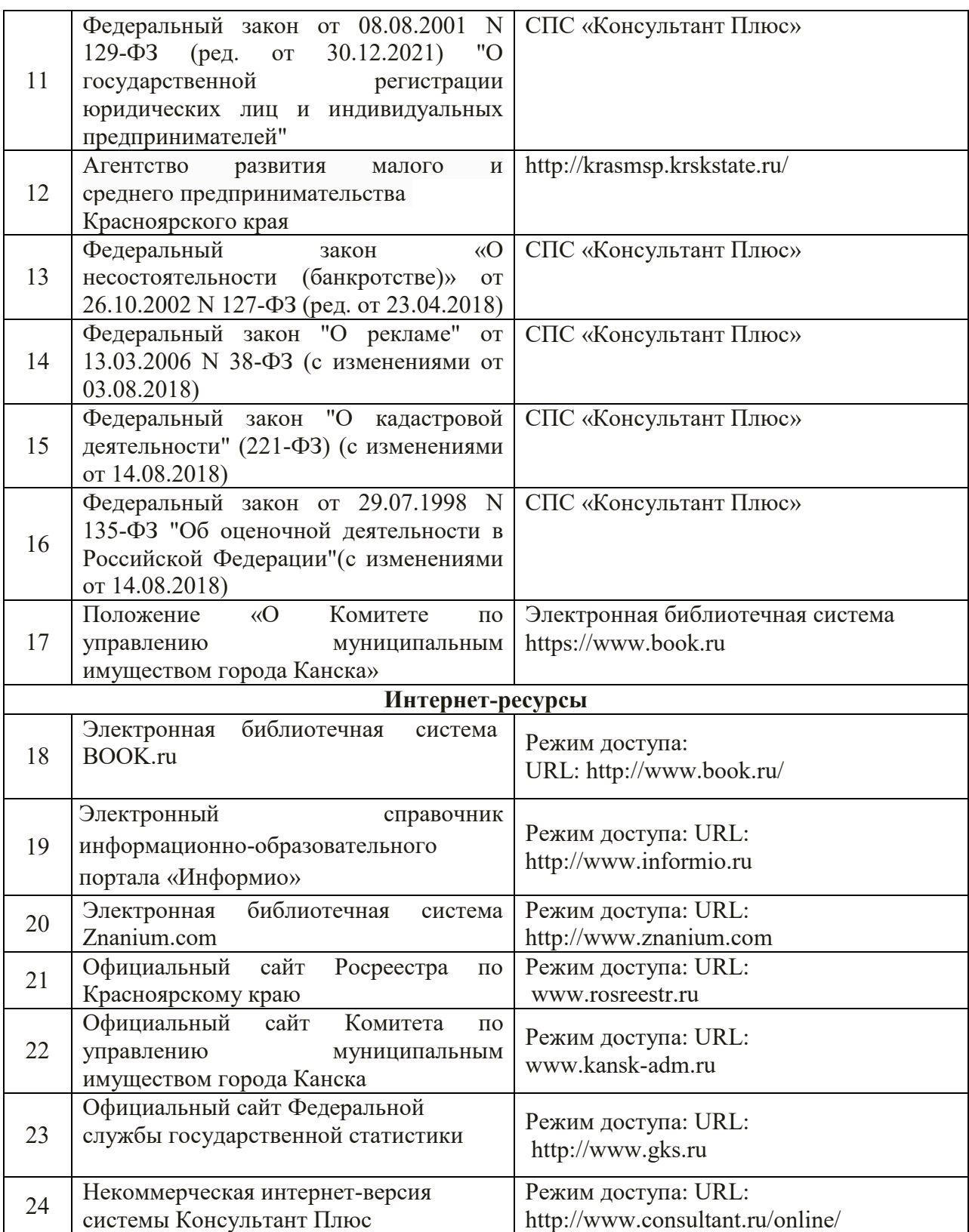